### **Turn on your computer** 3.

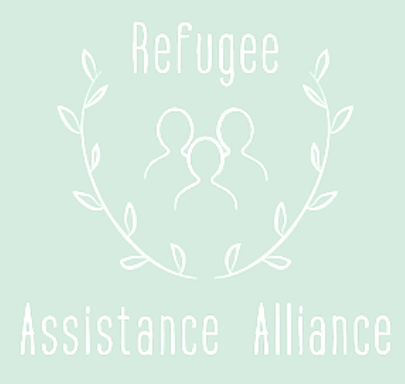

### **Plug in the charger**

### 1.

### **Put charger in the plug**

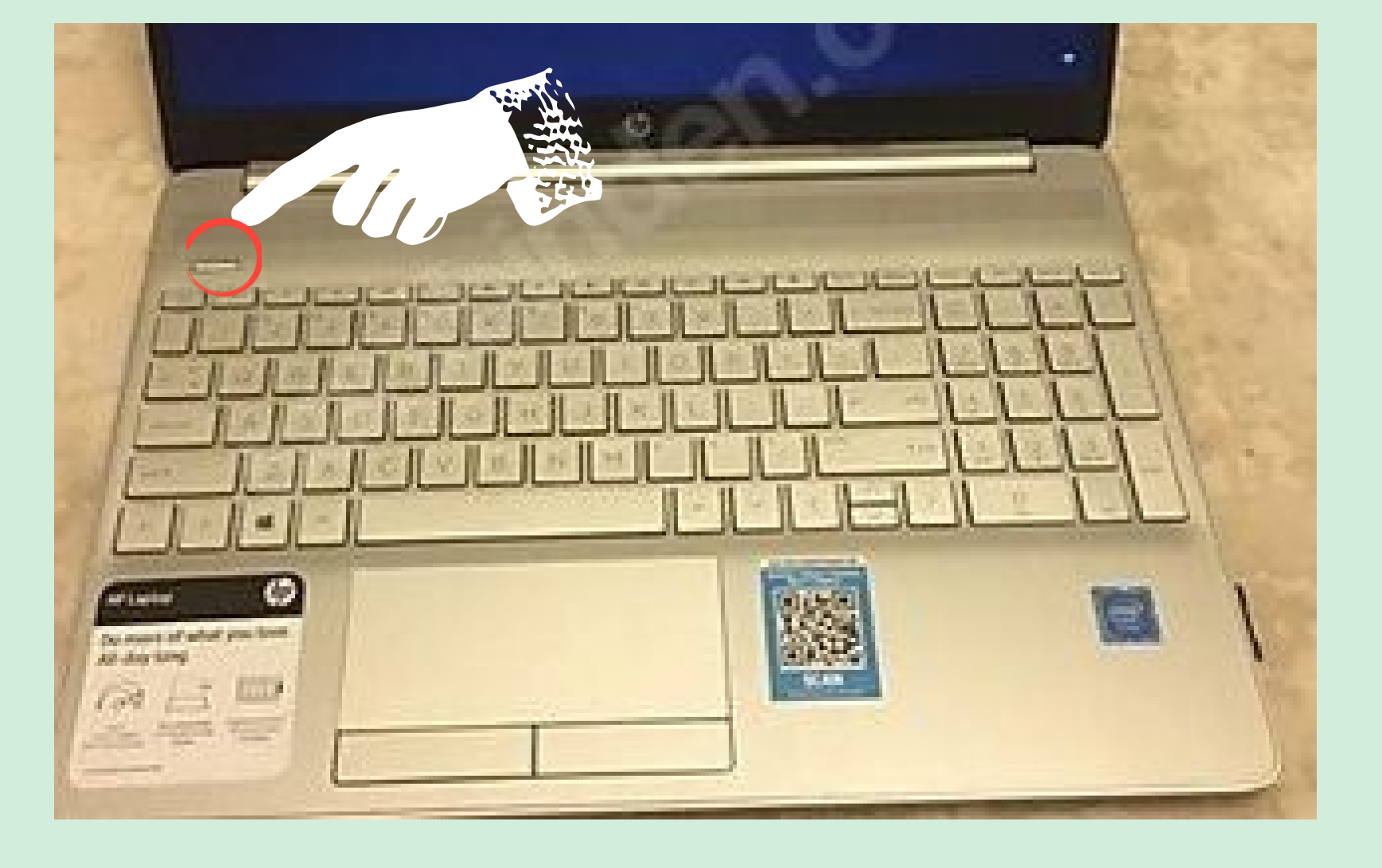

2.

# **Using Your Computer**

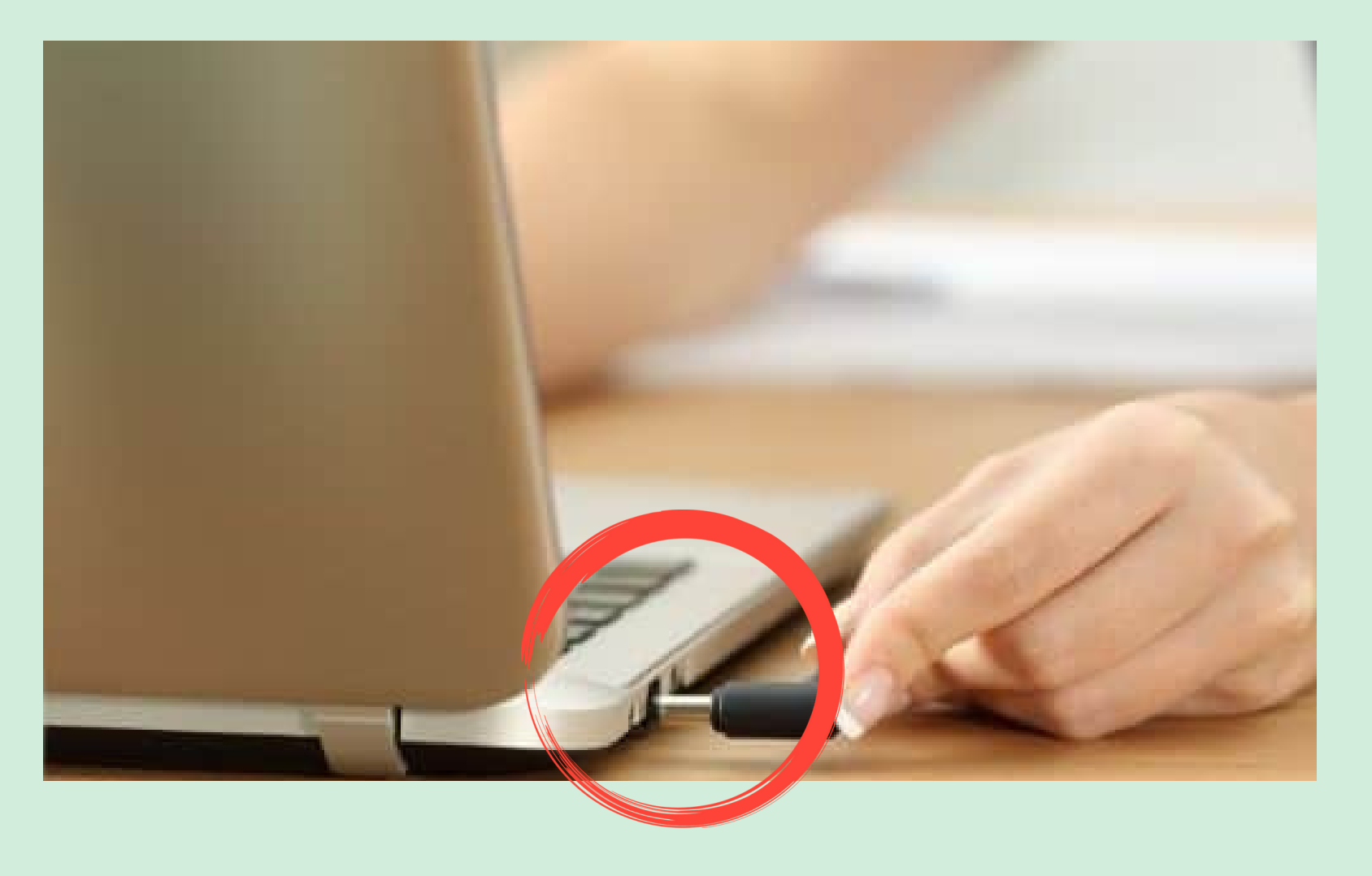

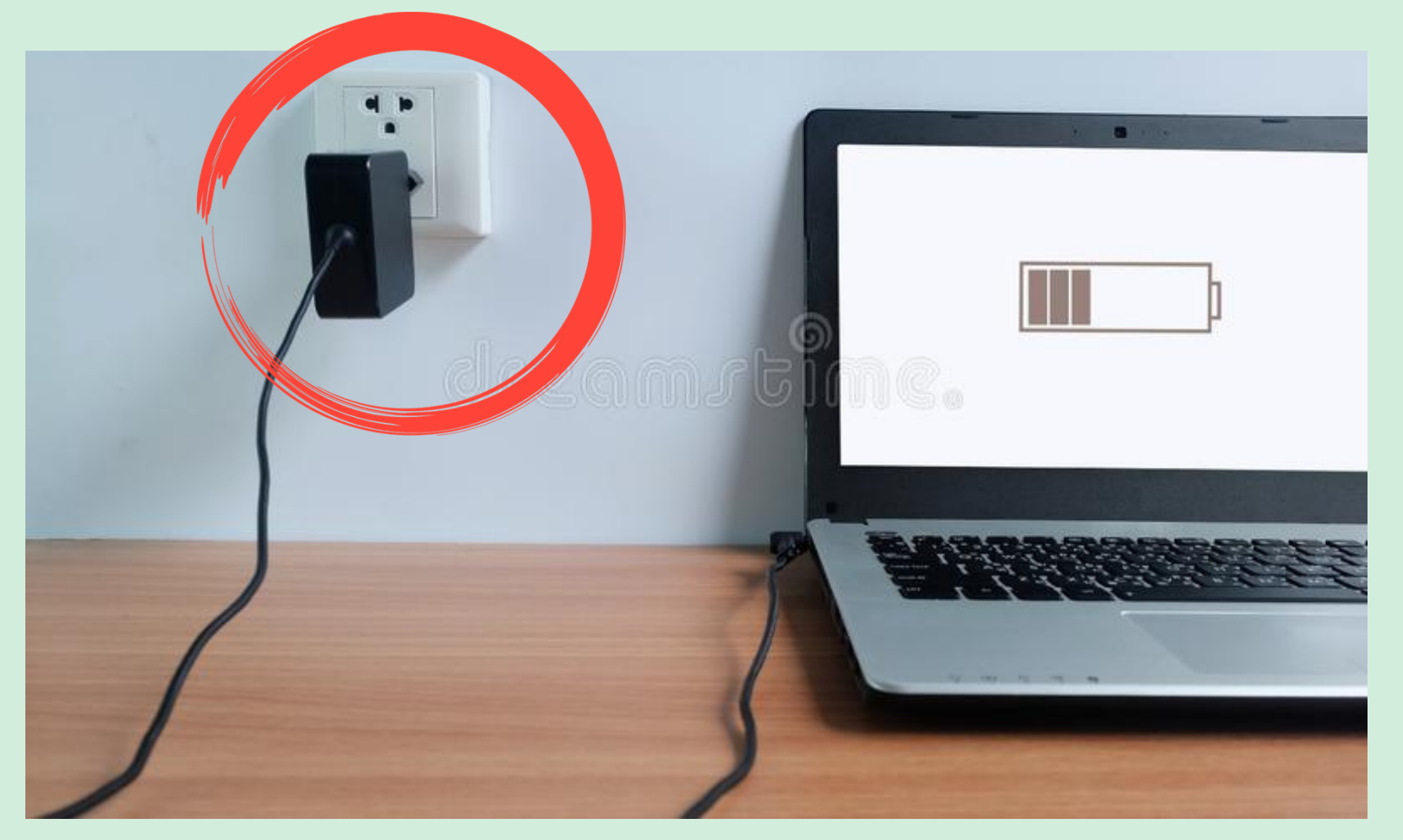

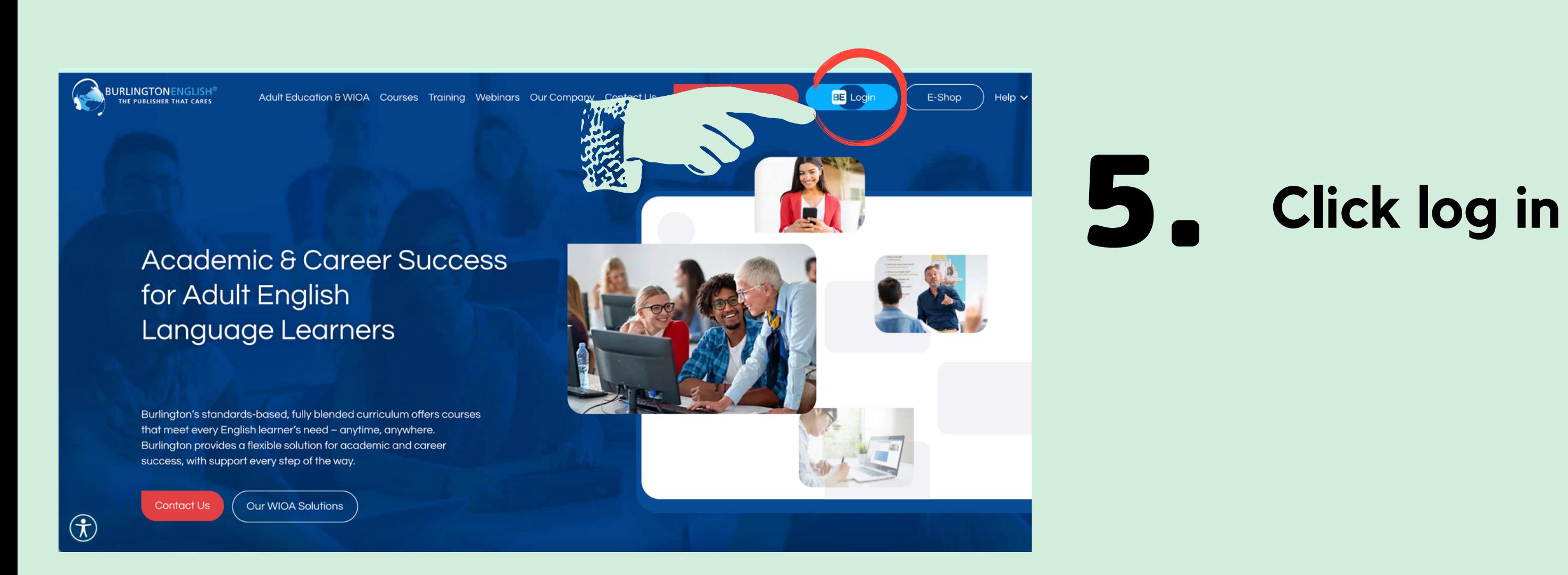

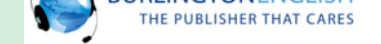

D

D

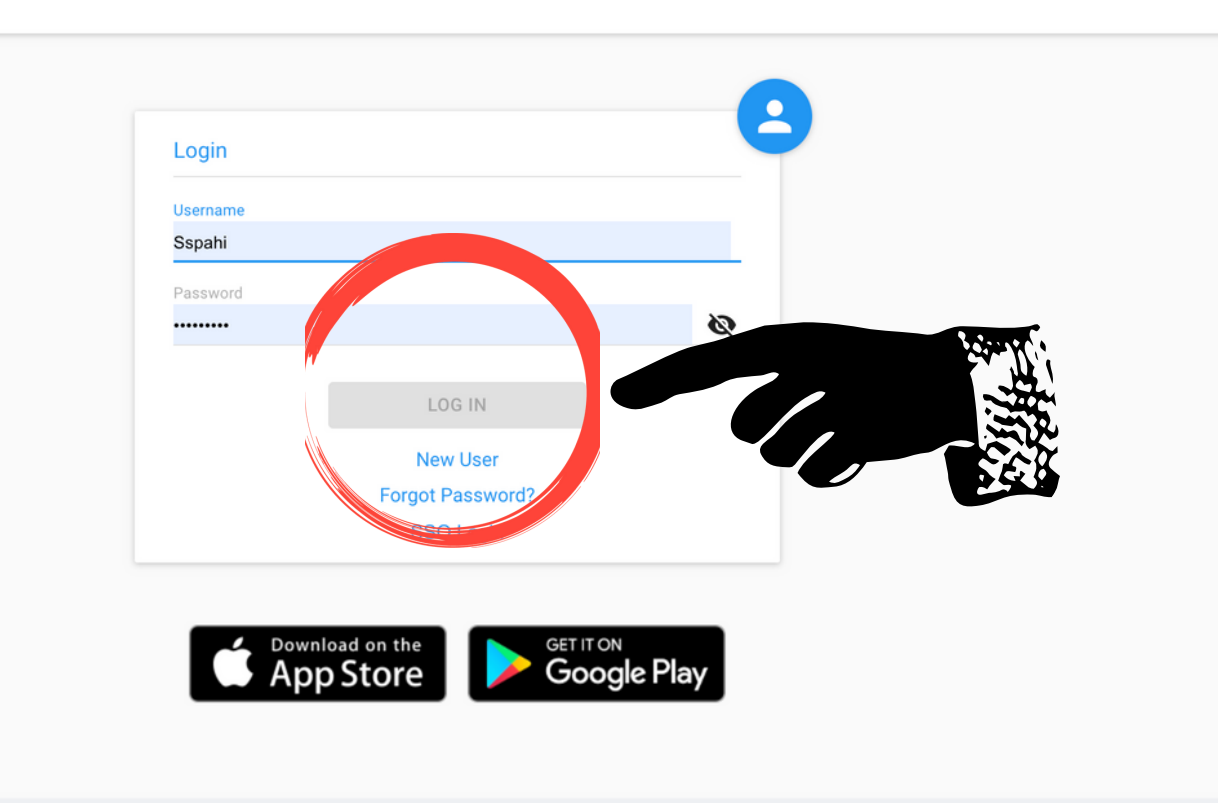

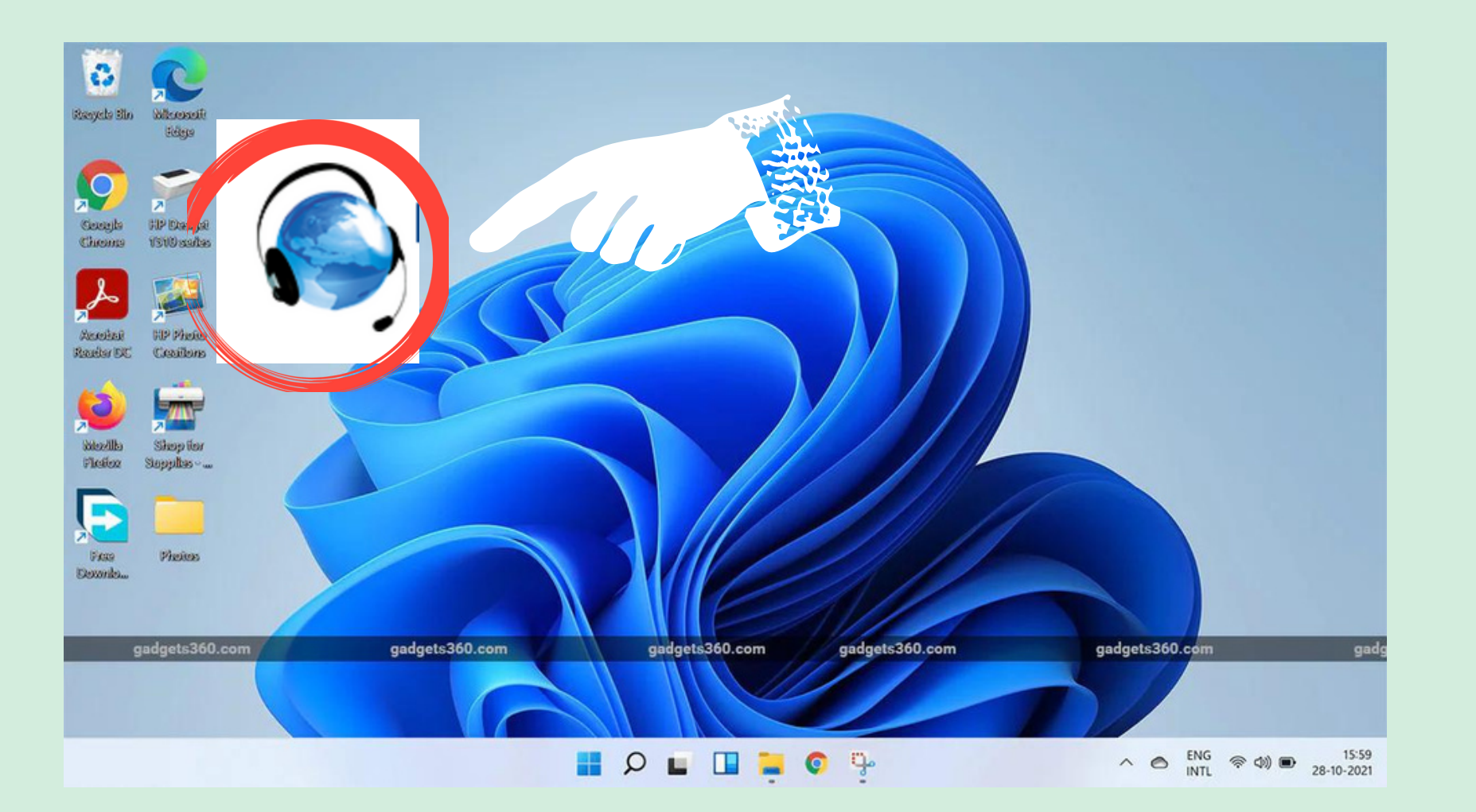

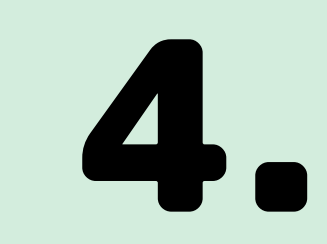

### **Click on Burlington English**

# 6.

**Click log in**

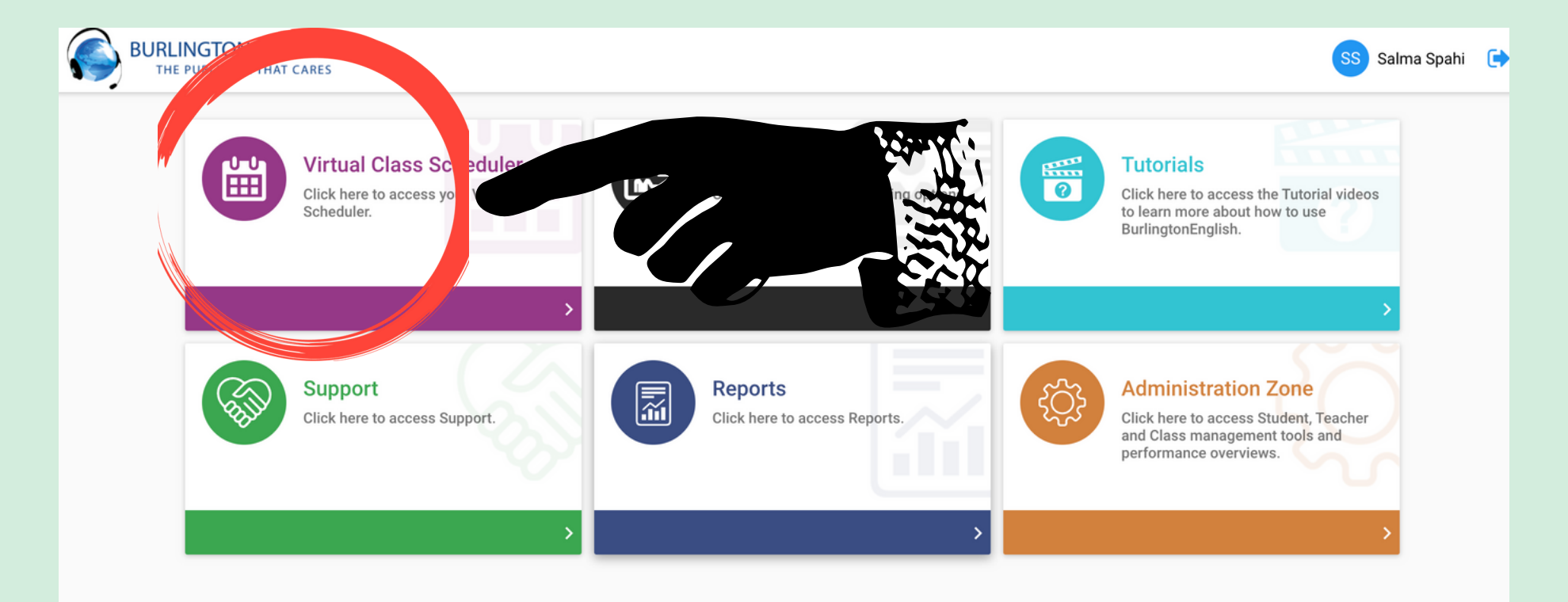

## **Click on virtual scheduler** 7.

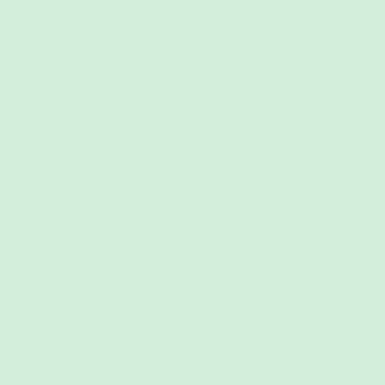

Terms of Service Privacy Policy

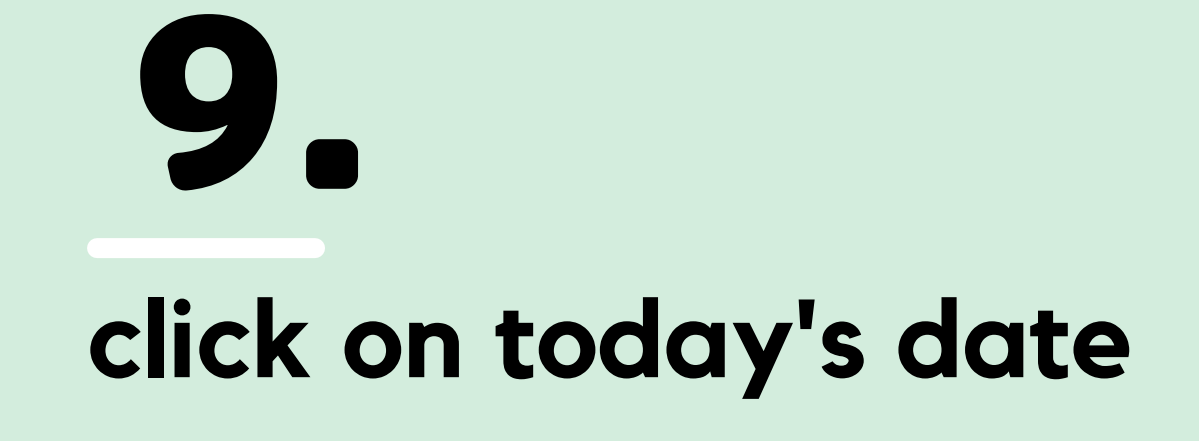

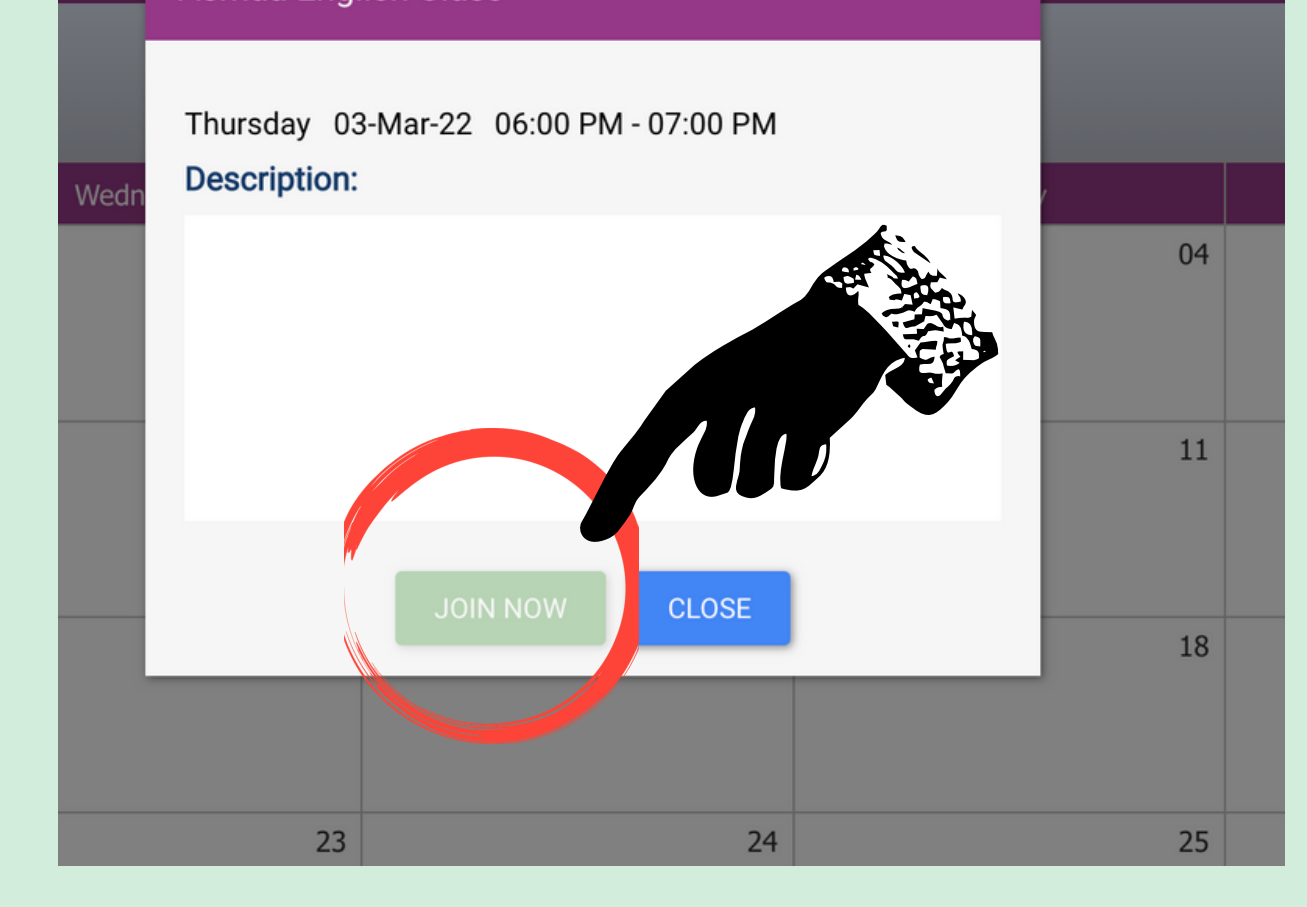

### 10. **JOIN NOW**

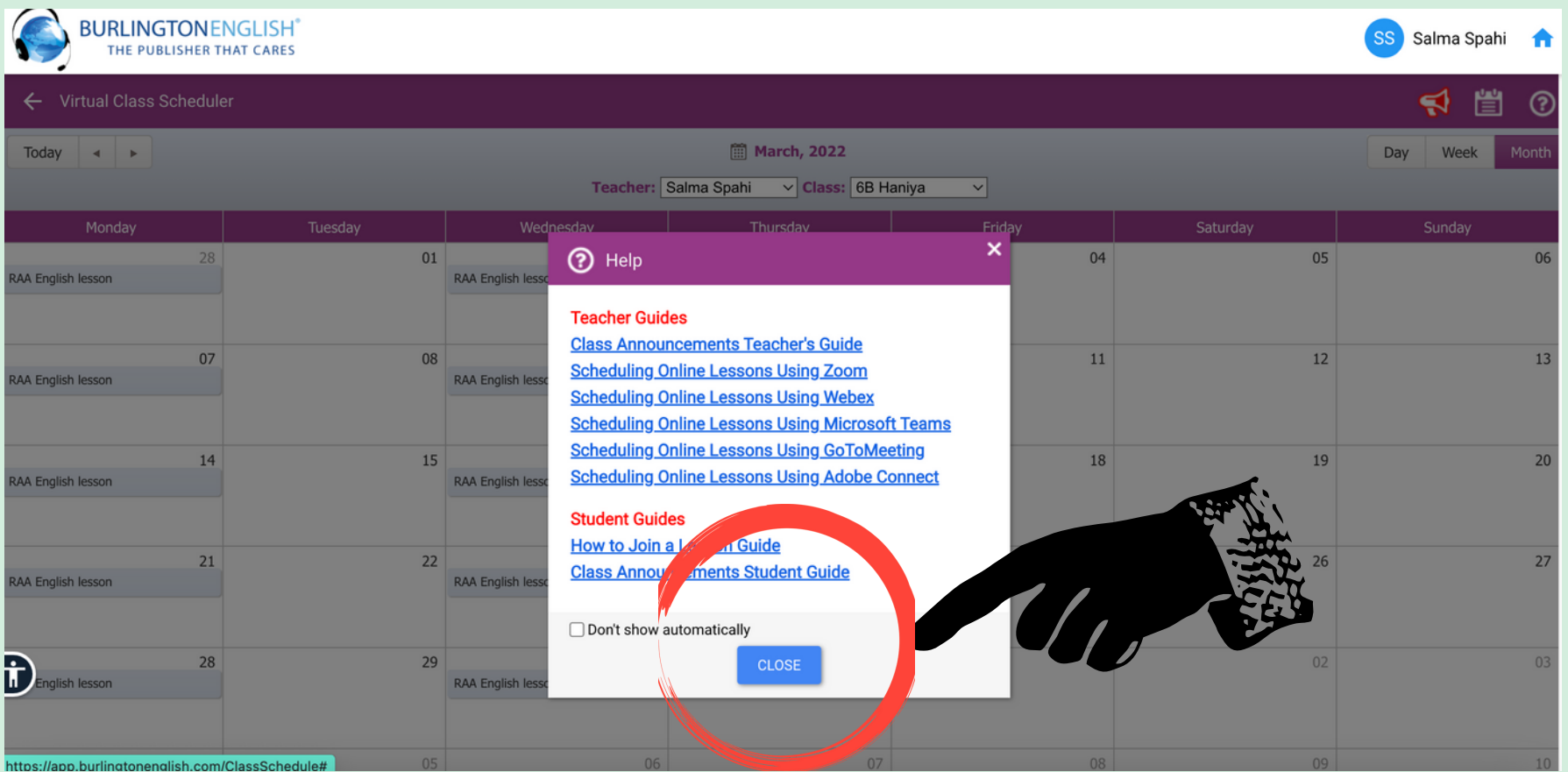

# 8.

#### **Click CLOSE**

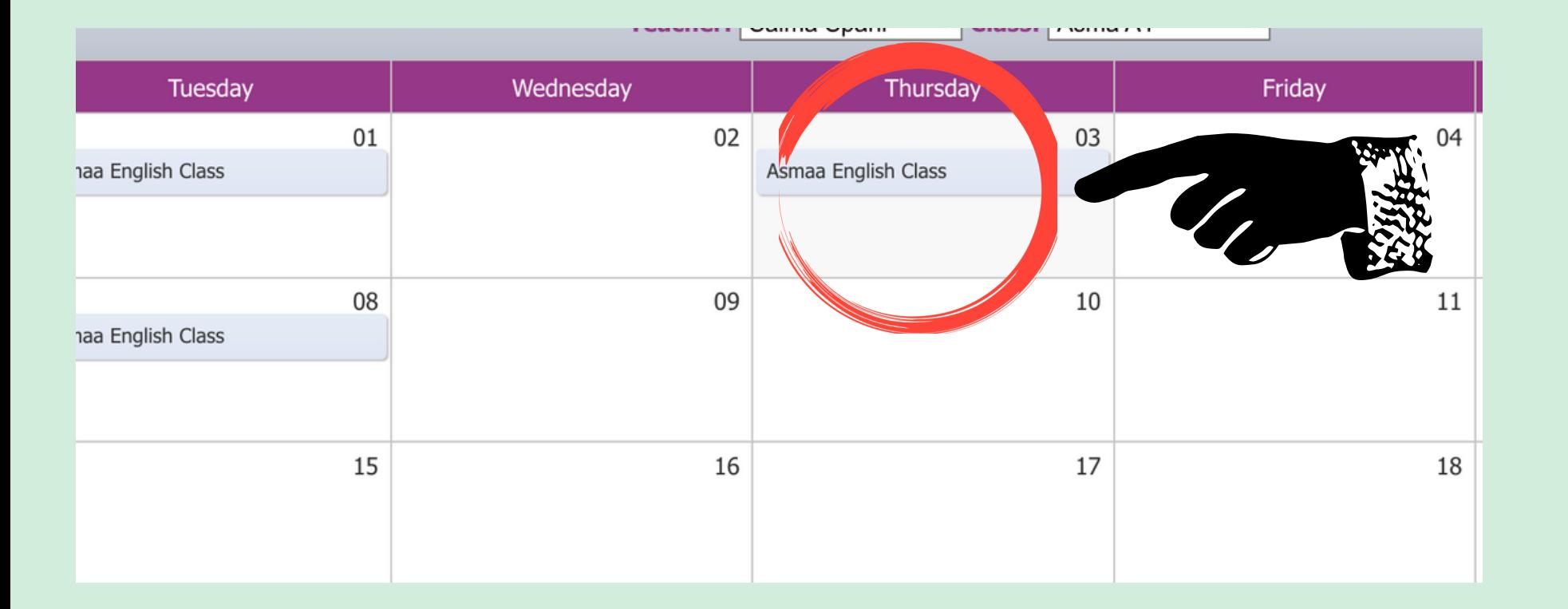

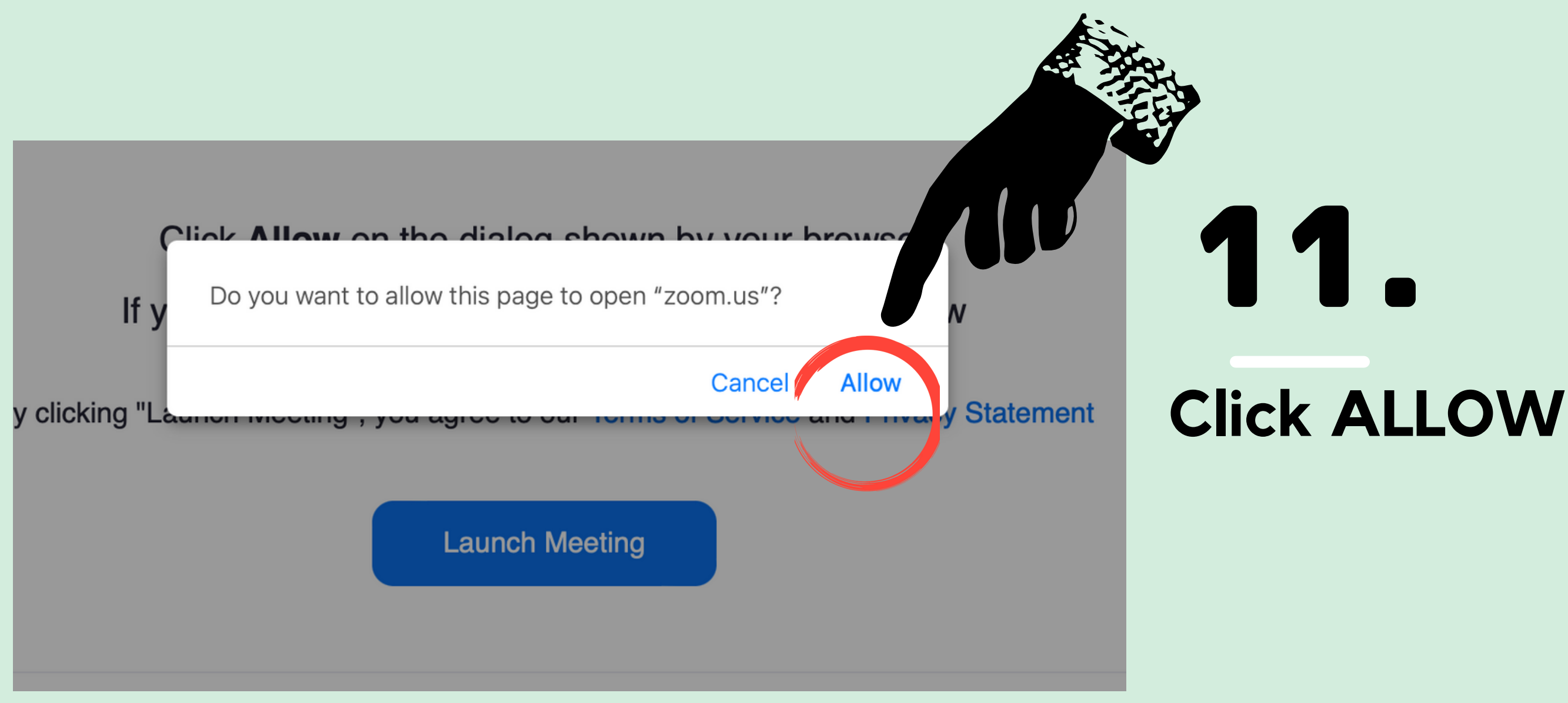

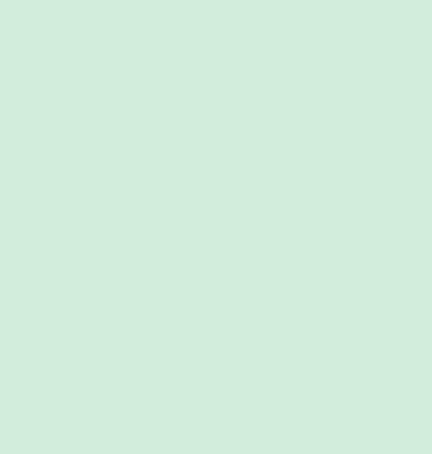

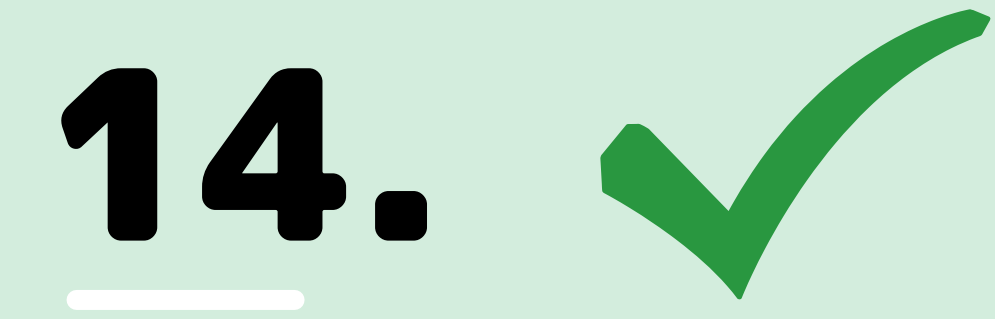

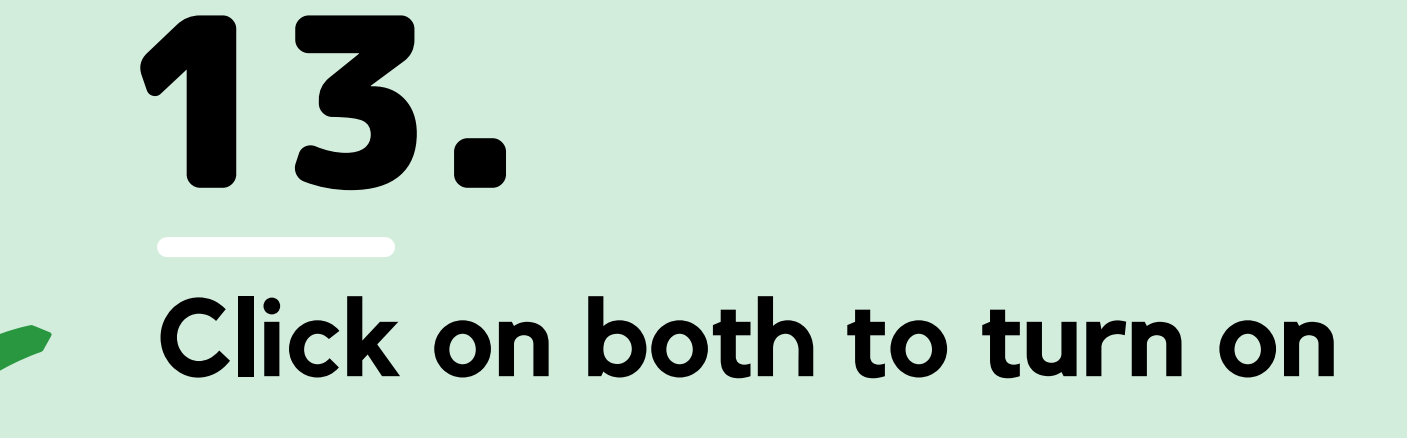

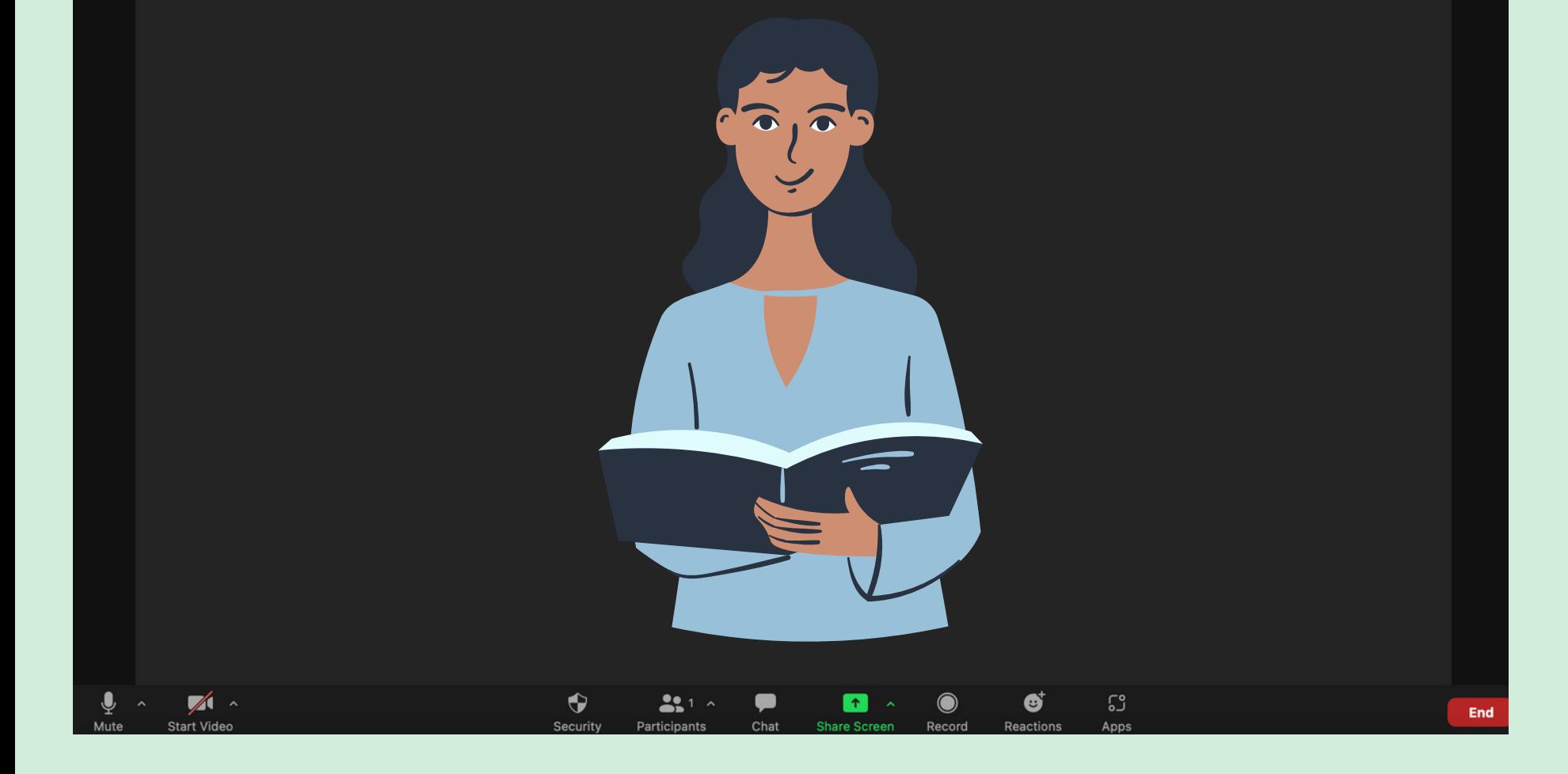

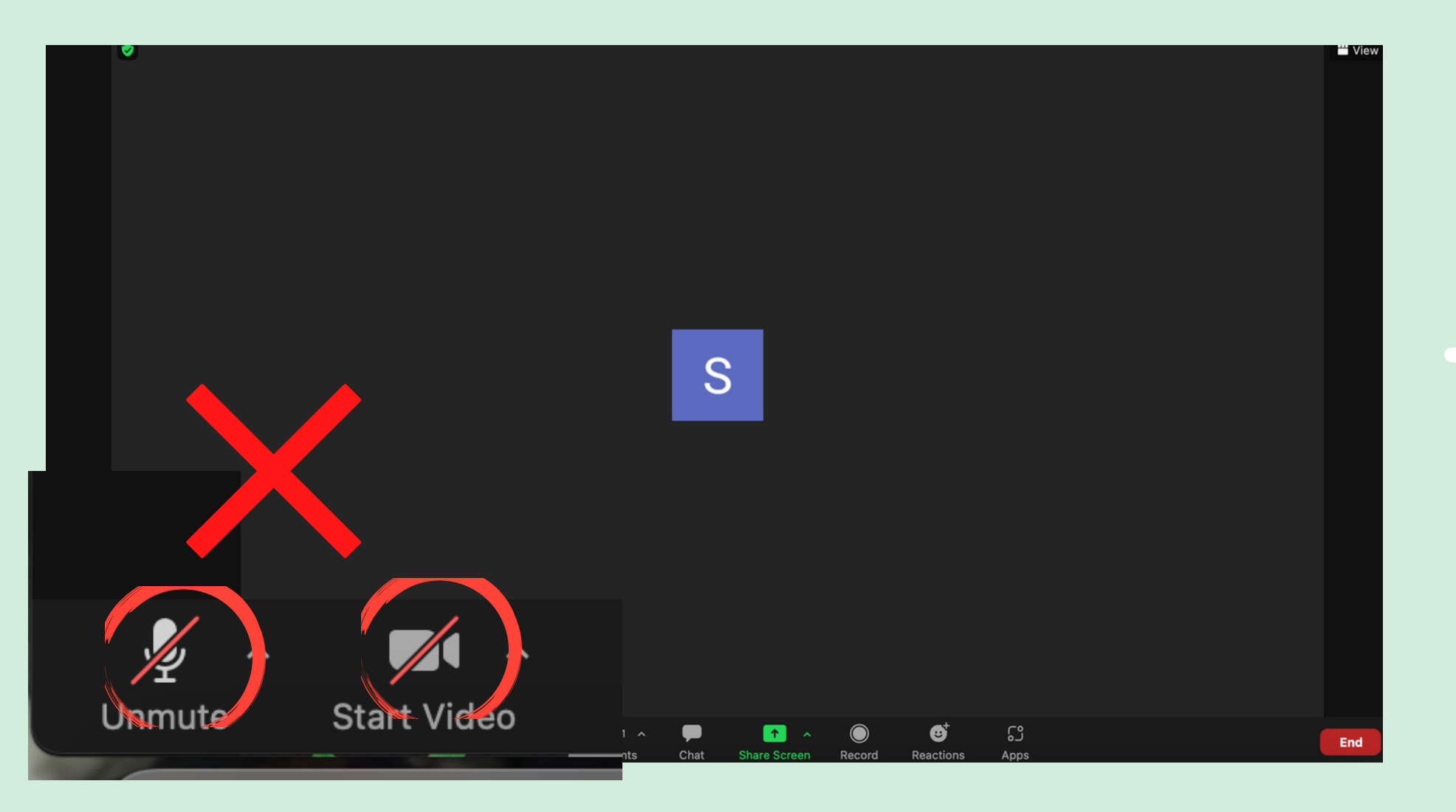

# 12.

### **check mic and camera**

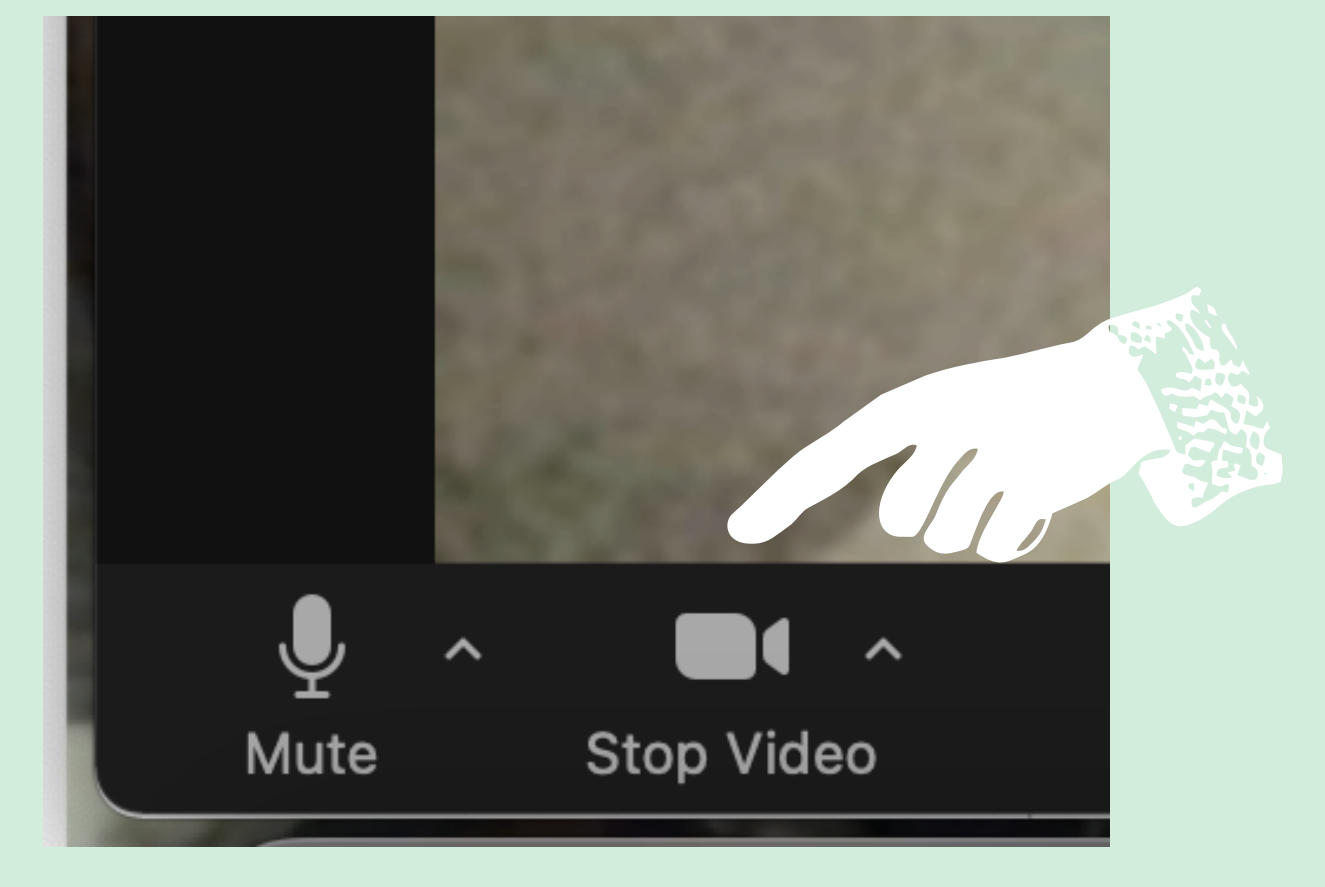

#### **See your teacher**

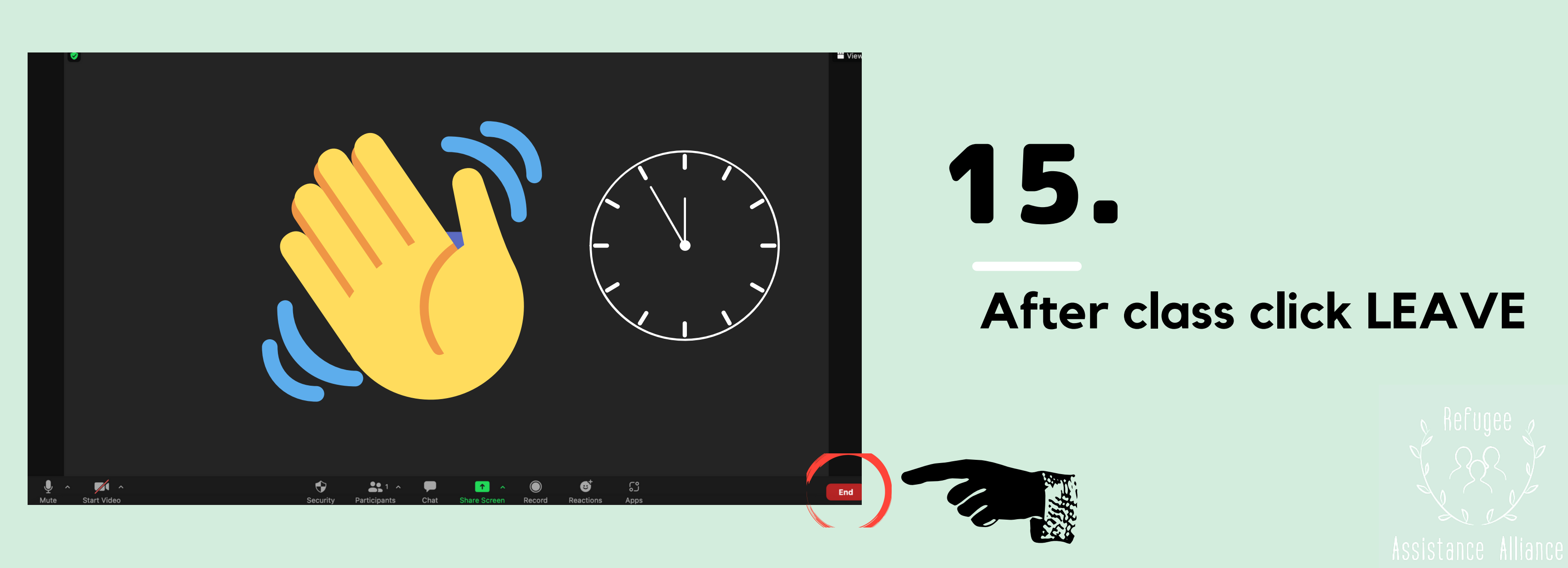